#### **ЮЖНО-УРАЛЬСКИЙ ГОСУДАРСТВЕННЫЙ УНИВЕРСИТЕТ**

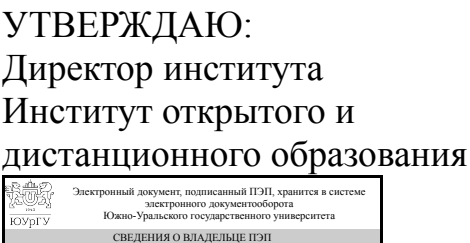

Дата подписания: 21.02.2022 А. А. Демин

Кому выдан: Демин А. А. Пользователь: deminaa

## **РАБОЧАЯ ПРОГРАММА**

**дисциплины** 1.Ф.М1.05 Практикум по разработке цифровых образовательных ресурсов с использованием искусственного интеллекта **для направления** 44.04.01 Педагогическое образование **уровень** Магистратура **магистерская программа** Искусственный интеллект в образовании **форма обучения** очная **кафедра-разработчик** Современные образовательные технологии

Рабочая программа составлена в соответствии с ФГОС ВО по направлению подготовки 44.04.01 Педагогическое образование, утверждённым приказом Минобрнауки от 22.02.2018 № 126

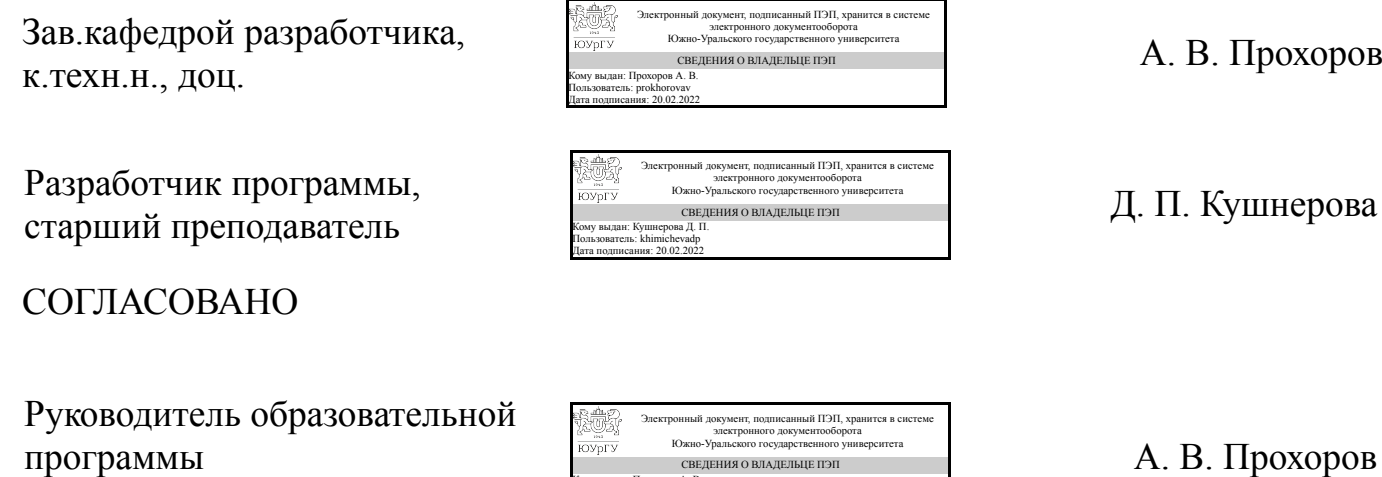

Кому выдан: Прохоров А. В. Пользователь: prokhorovav Дата подписания: 20.02.2022

к.техн.н., доц.

Челябинск

#### **1. Цели и задачи дисциплины**

Целями освоения дисциплины являются формирование у магистрантов углубленных знаний и умений в области разработки цифровых образовательных ресурсов с использованием технологий искусственного интеллекта. Задачами дисциплины являются овладение магистрантами следующими навыками: самостоятельная разработка цифровых образовательных ресурсов на основе методов компьютерного зрения, разнообразных методов трекинга, используемых в пакетах дополненной реальности, а также технологий для разработки ботов-помощников и обработки естественного языка для реализации принципов адаптивного, персонализированного и индивидуального обучения.

#### **Краткое содержание дисциплины**

Компьютерное зрение и дополненная реальность при разработке цифровых образовательных ресурсов. Применение технологий разработки ботов-помощников и технологии обработки естественного языка. Технологии компьютерного зрения для задач распознавания и детектирования. Технологии трекинга, применяемые в приложениях с дополненной реальностью. «Дополненный интеллект» в образовании. Геймификация на основе ИИ. Особенности разработки концепт будущего цифрового образовательного ресурса с использованием ИИ. Возможности улучшения существующих образовательных ресурсов за счет применения технологий ИИ.

## **2. Компетенции обучающегося, формируемые в результате освоения дисциплины**

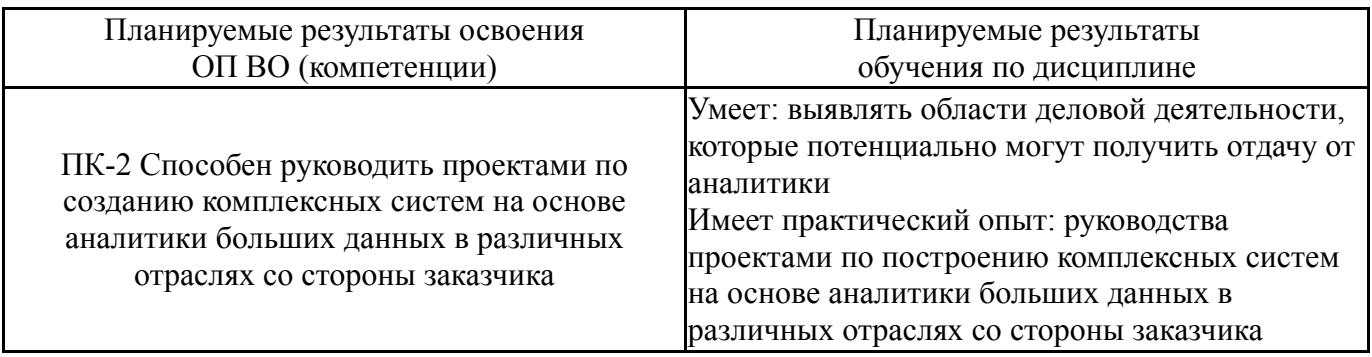

## **3. Место дисциплины в структуре ОП ВО**

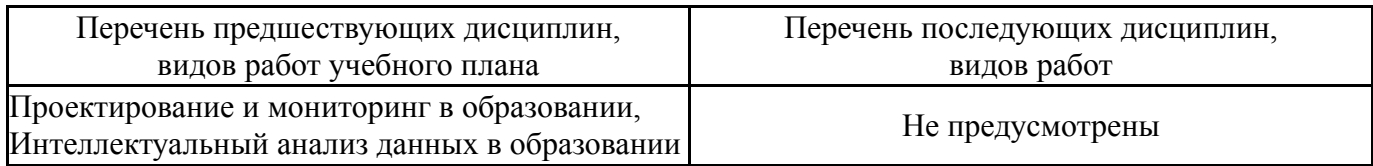

Требования к «входным» знаниям, умениям, навыкам студента, необходимым при освоении данной дисциплины и приобретенным в результате освоения предшествующих дисциплин:

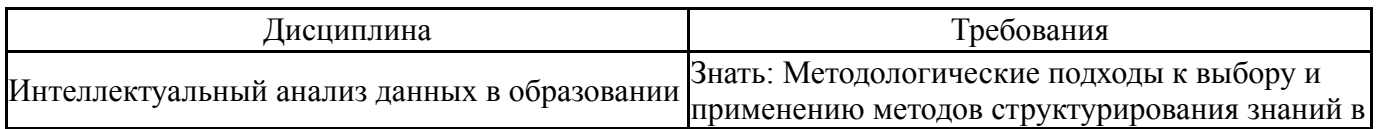

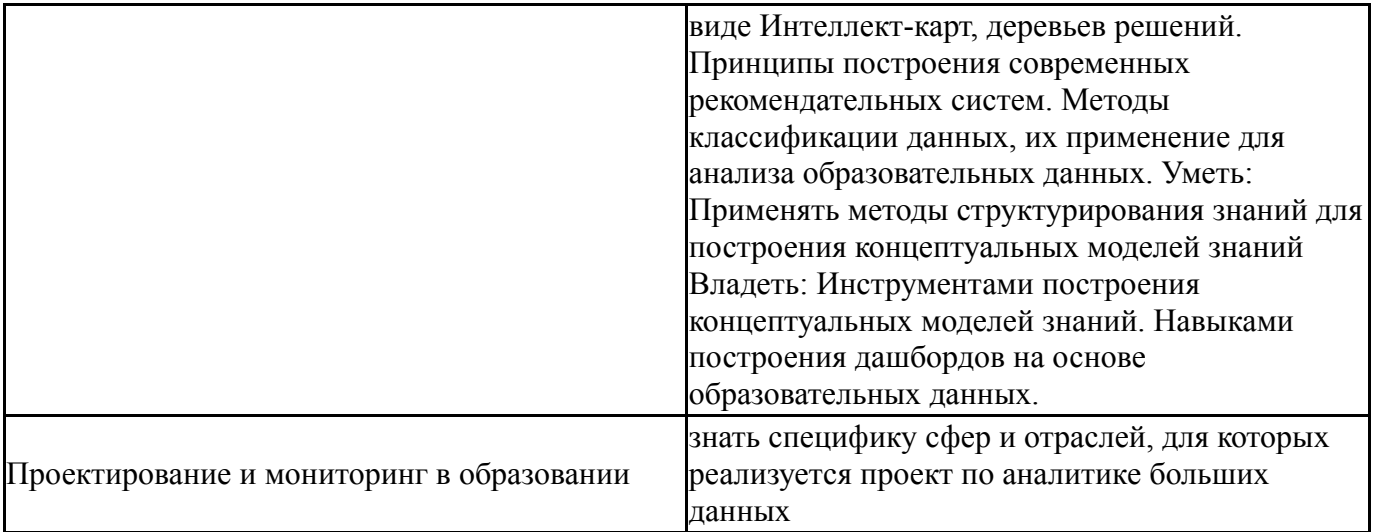

# **4. Объём и виды учебной работы**

Общая трудоемкость дисциплины составляет 6 з.е., 216 ч., 109,25 ч. контактной работы

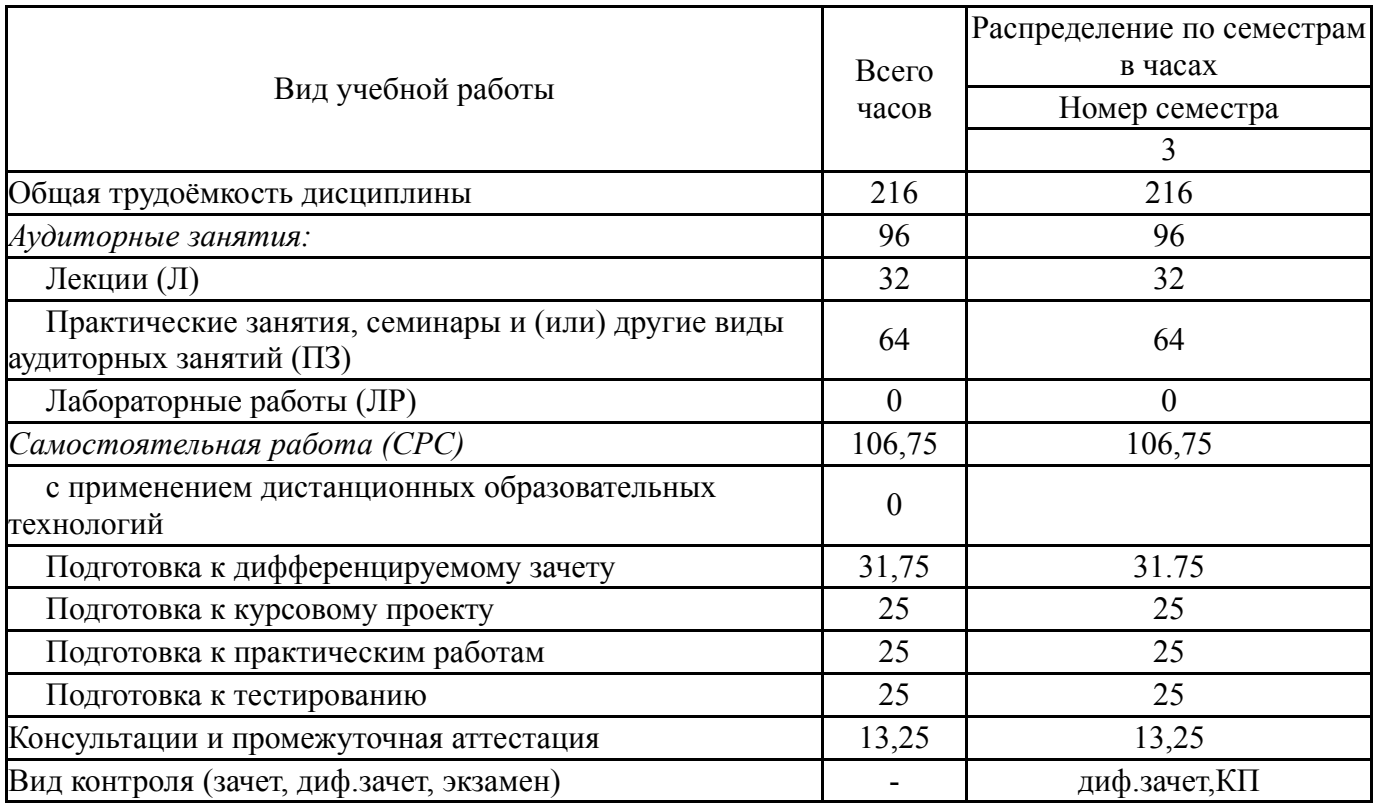

# **5. Содержание дисциплины**

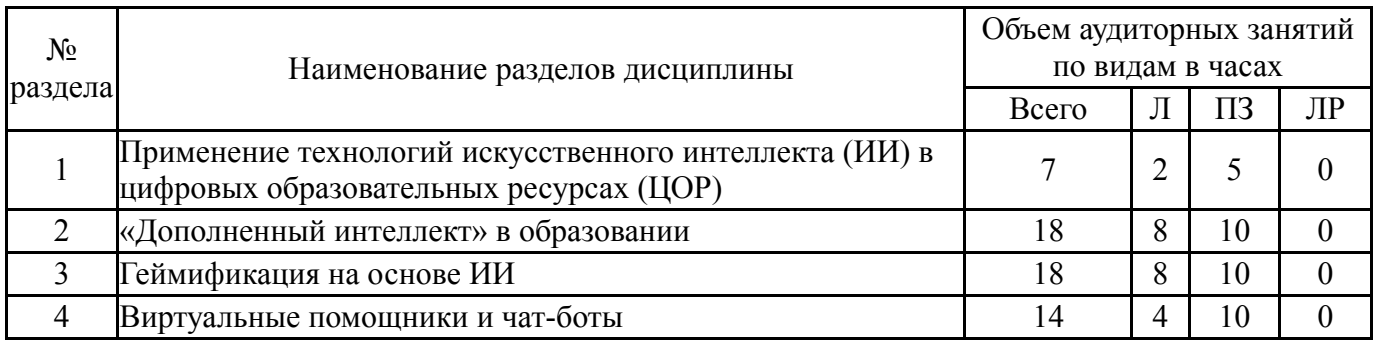

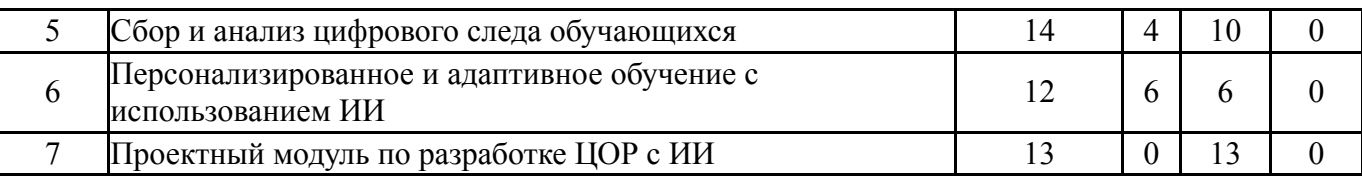

# **5.1. Лекции**

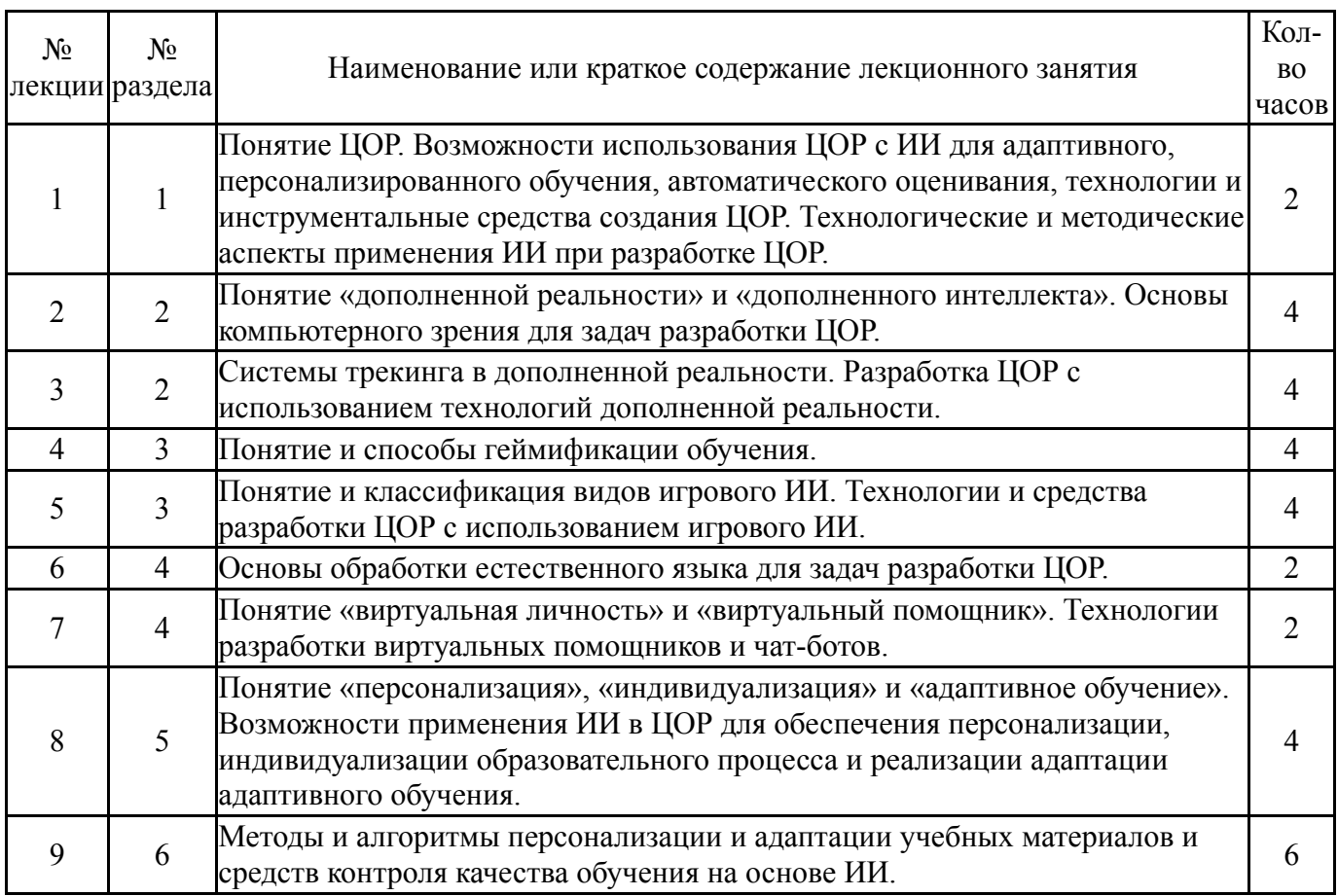

# **5.2. Практические занятия, семинары**

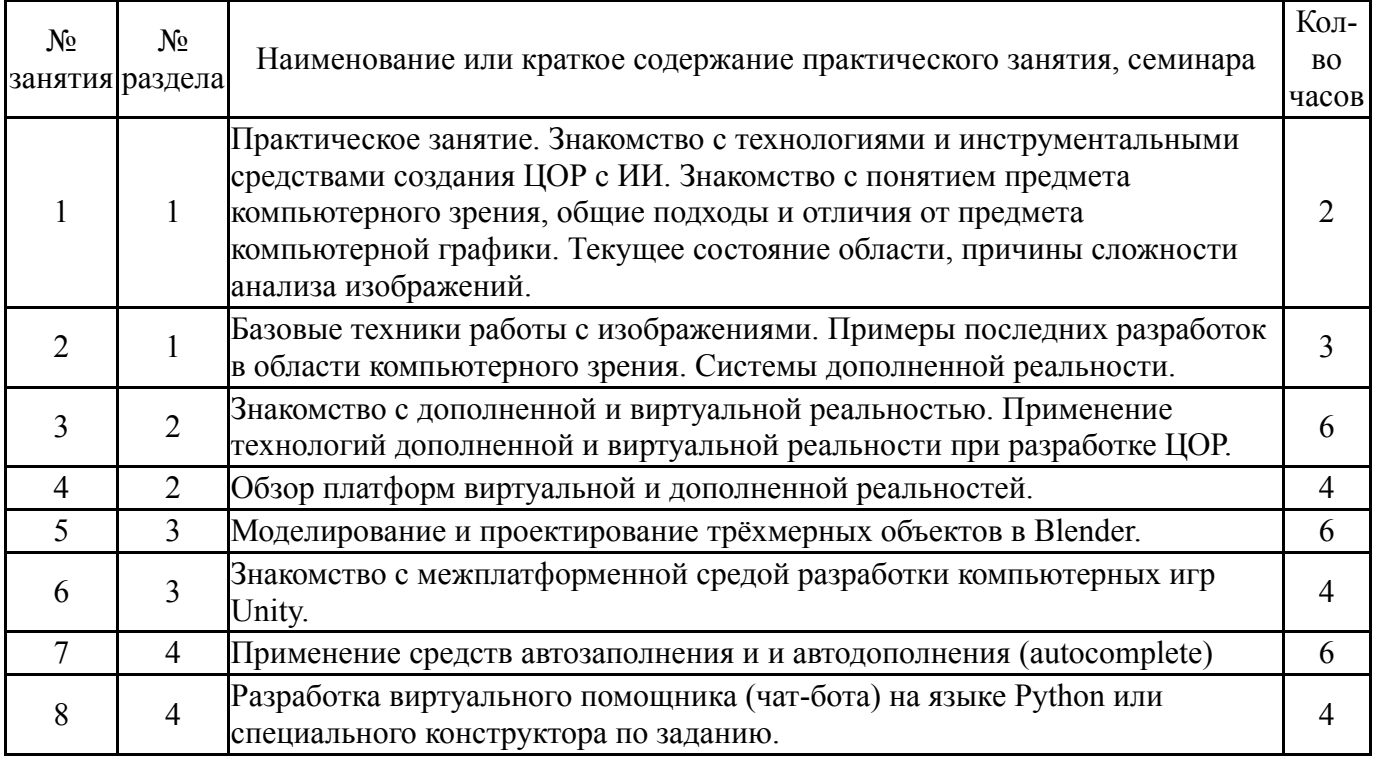

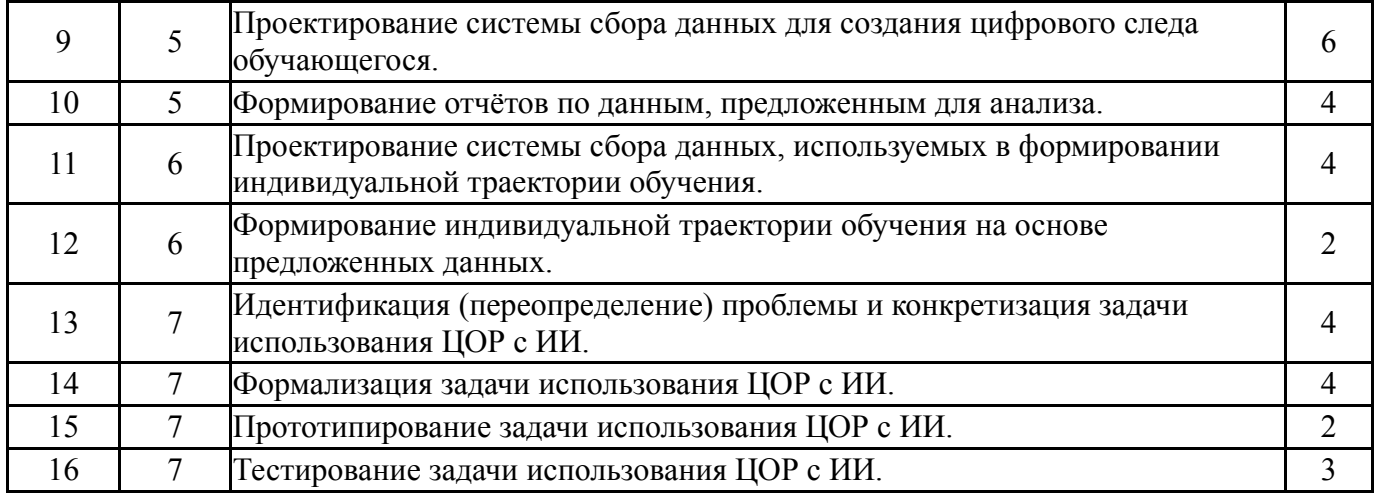

#### **5.3. Лабораторные работы**

Не предусмотрены

#### **5.4. Самостоятельная работа студента**

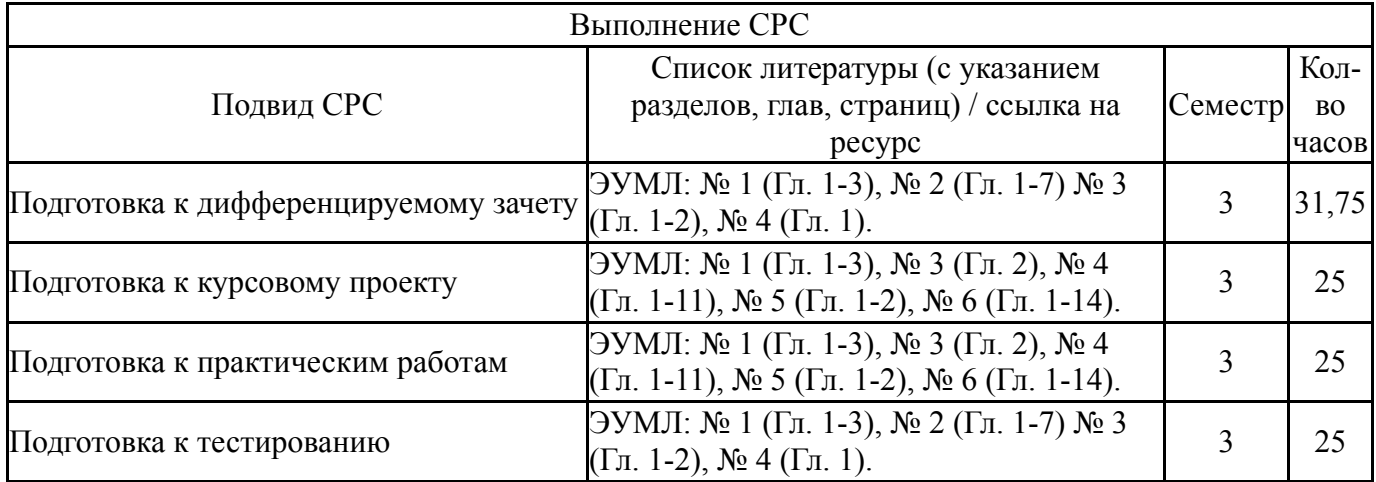

#### **6. Фонд оценочных средств для проведения текущего контроля успеваемости, промежуточной аттестации**

Контроль качества освоения образовательной программы осуществляется в соответствии с Положением о балльно-рейтинговой системе оценивания результатов учебной деятельности обучающихся.

## **6.1. Контрольные мероприятия (КМ)**

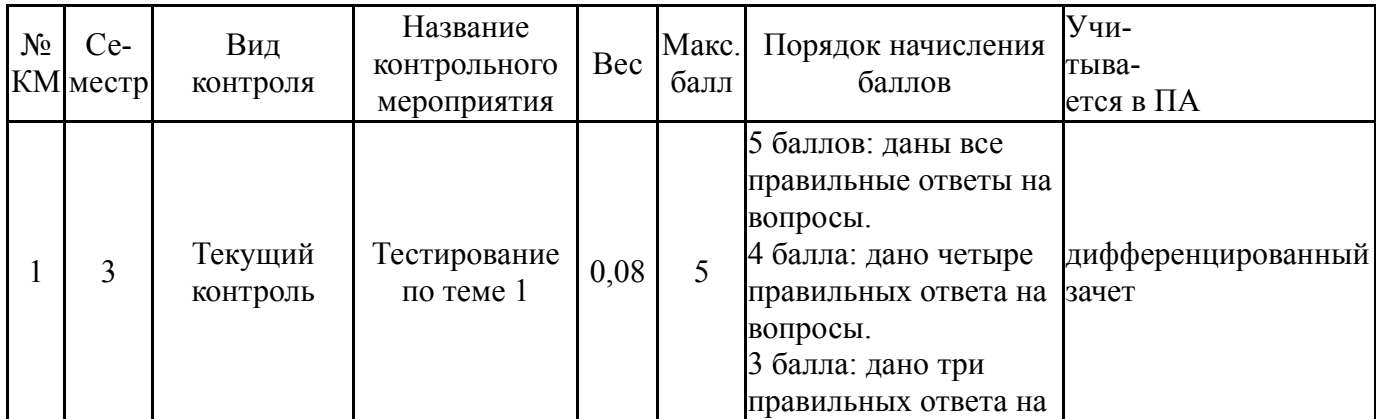

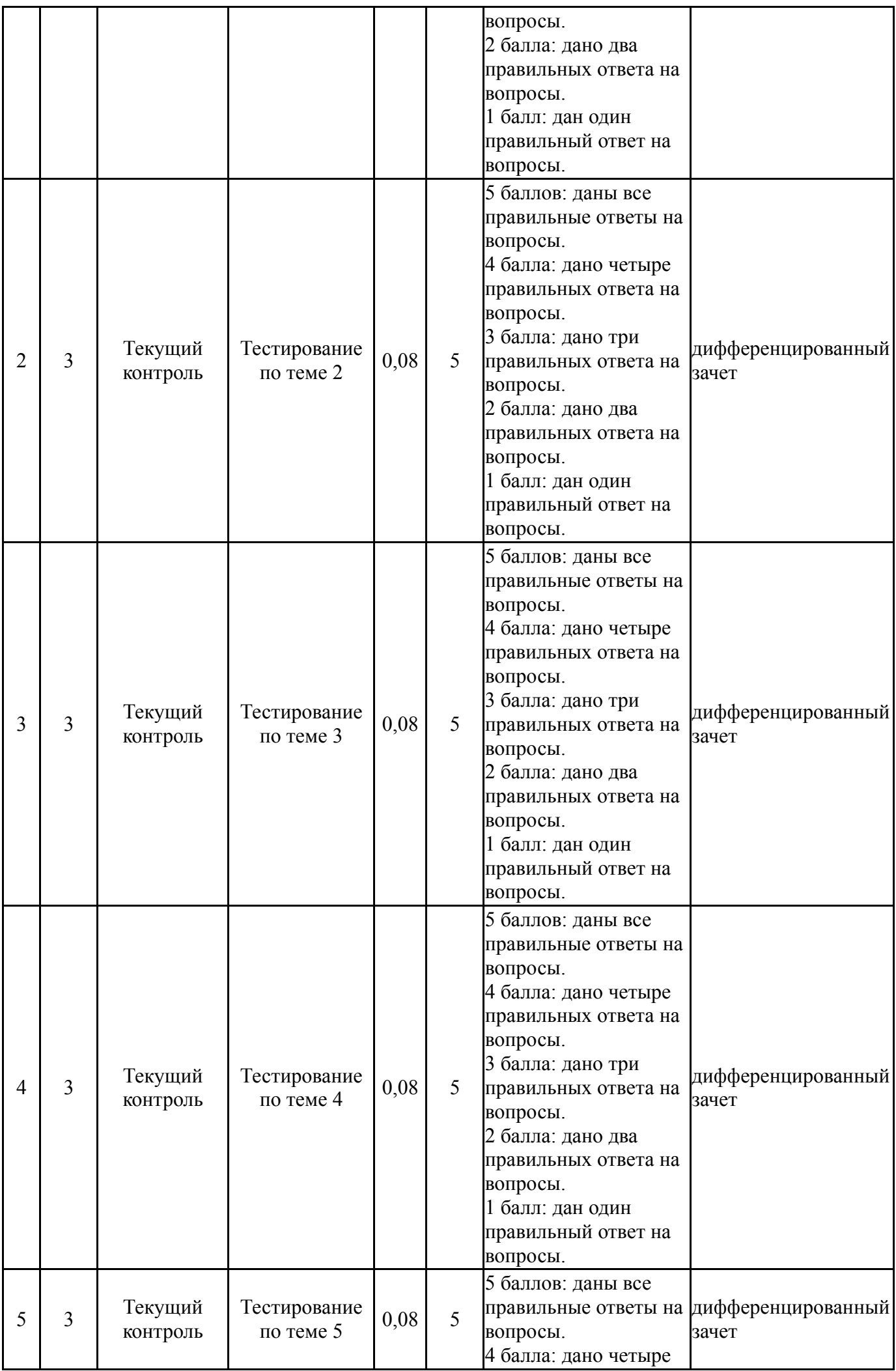

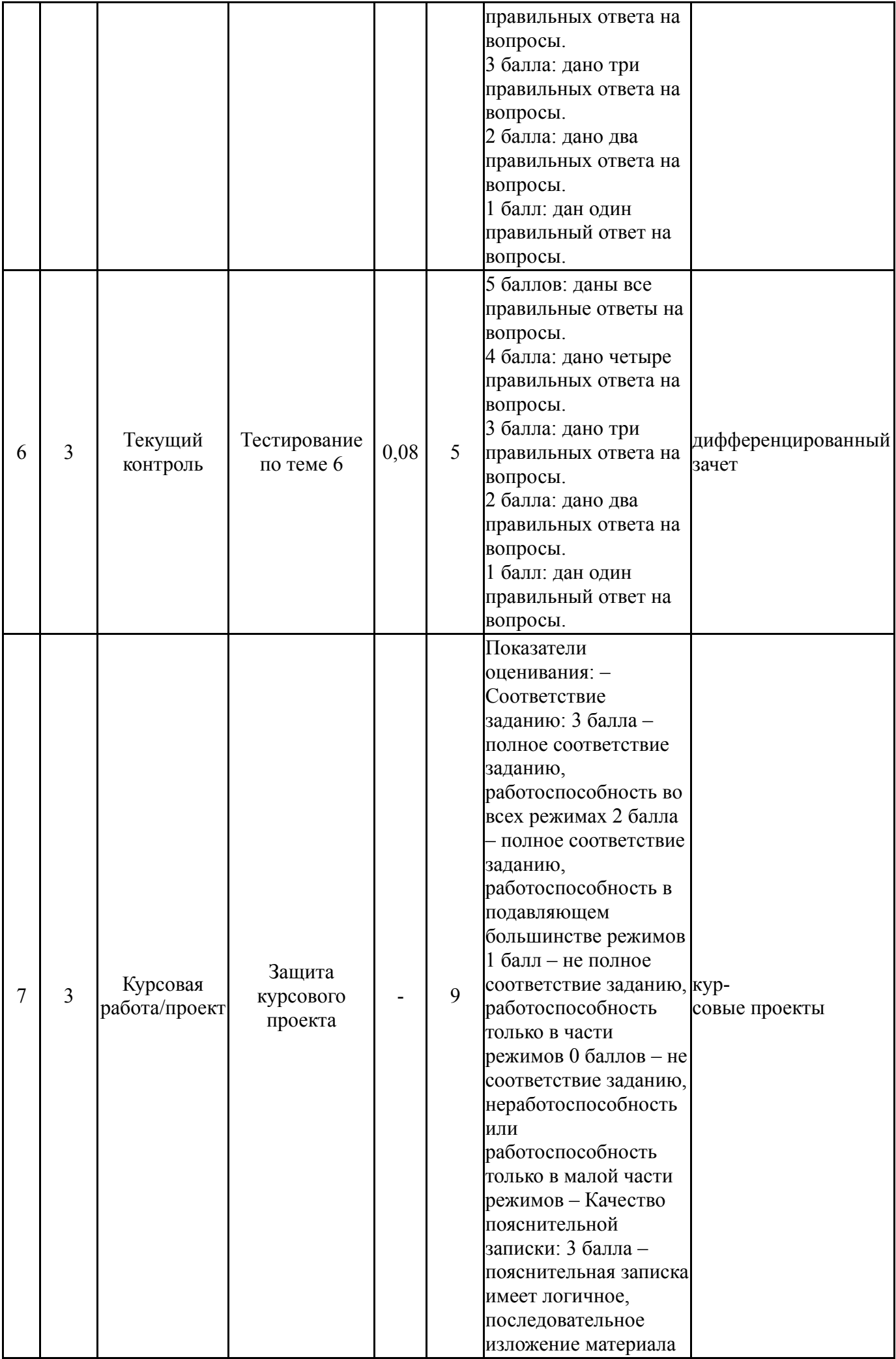

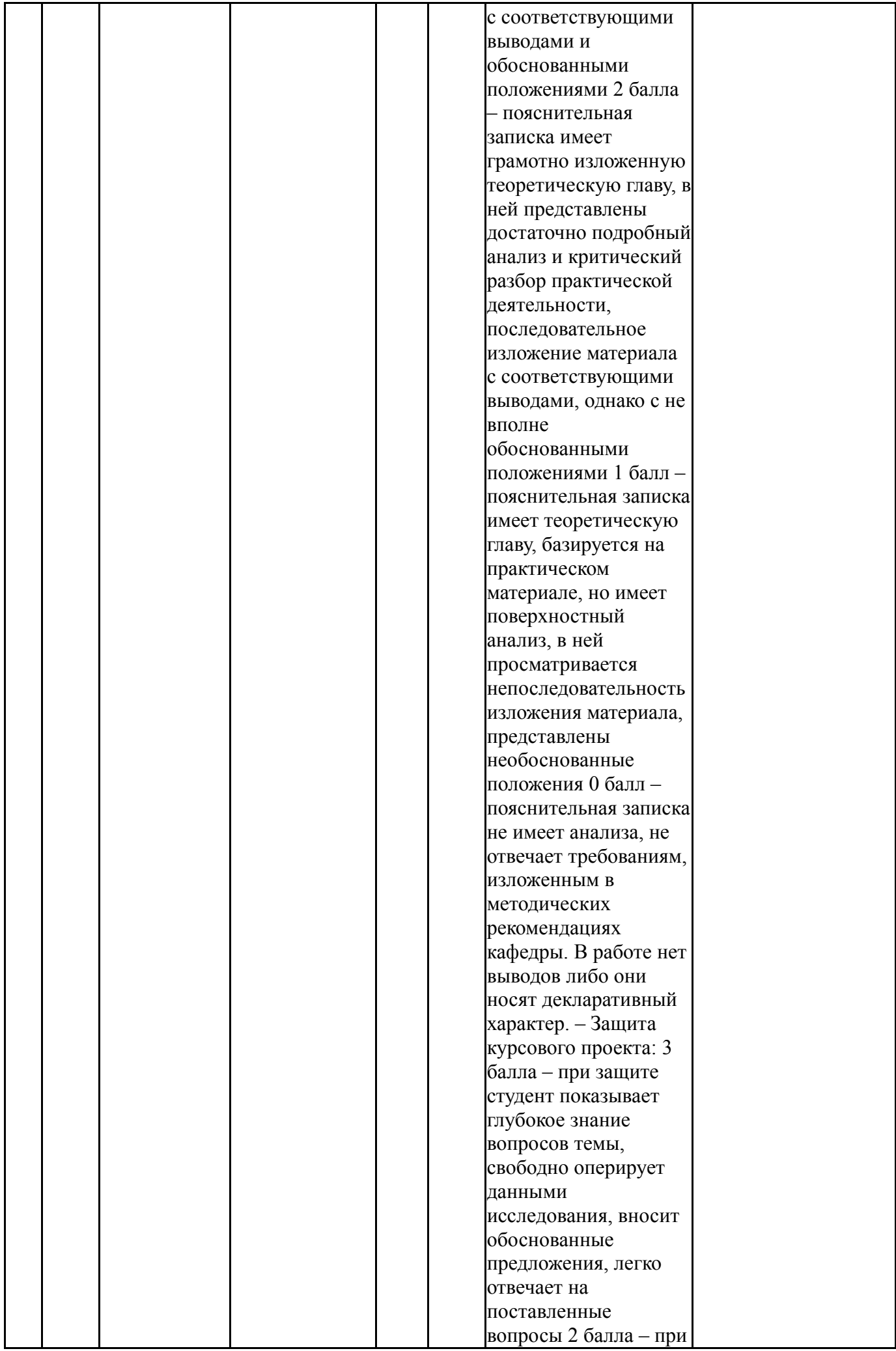

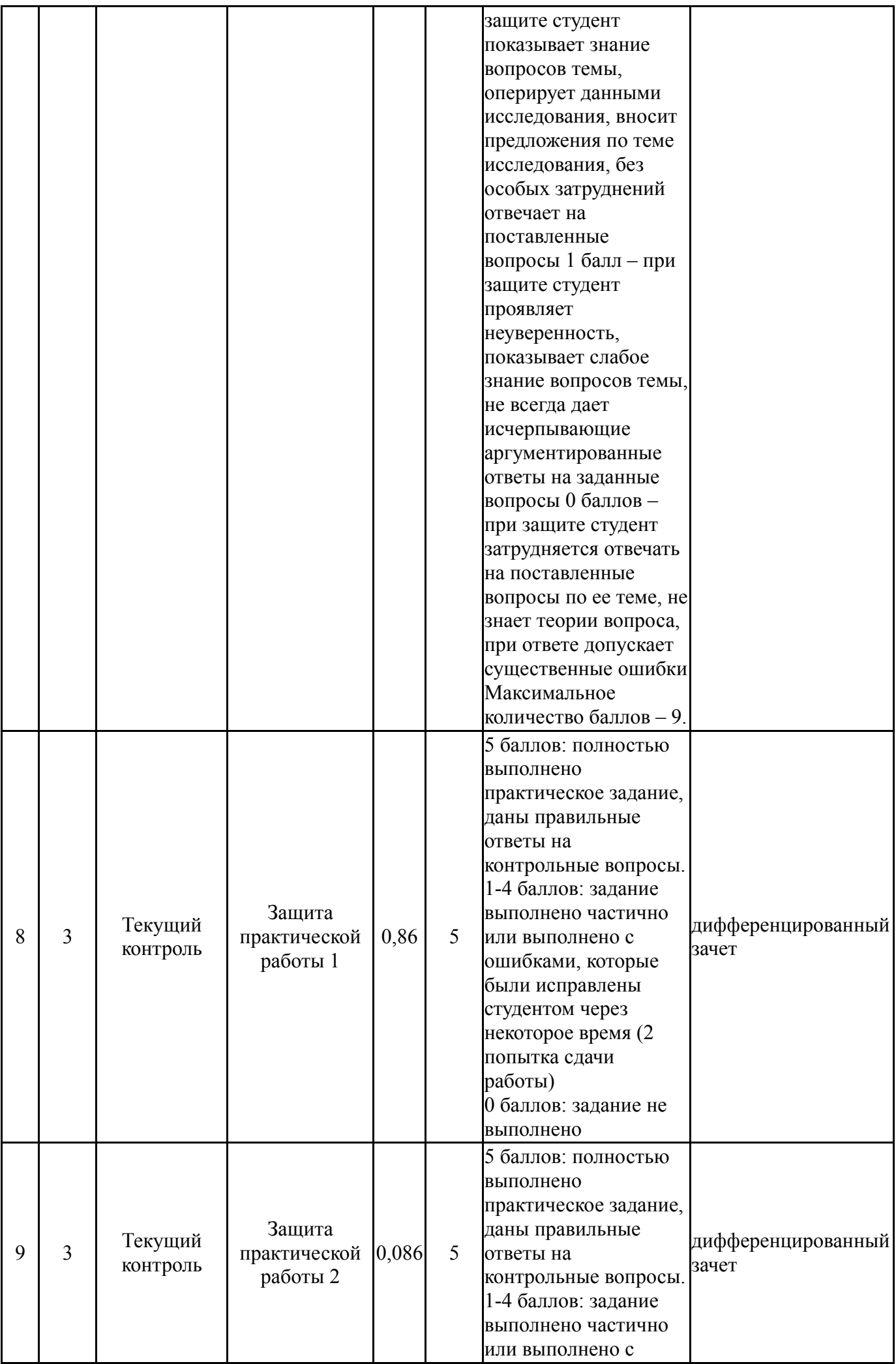

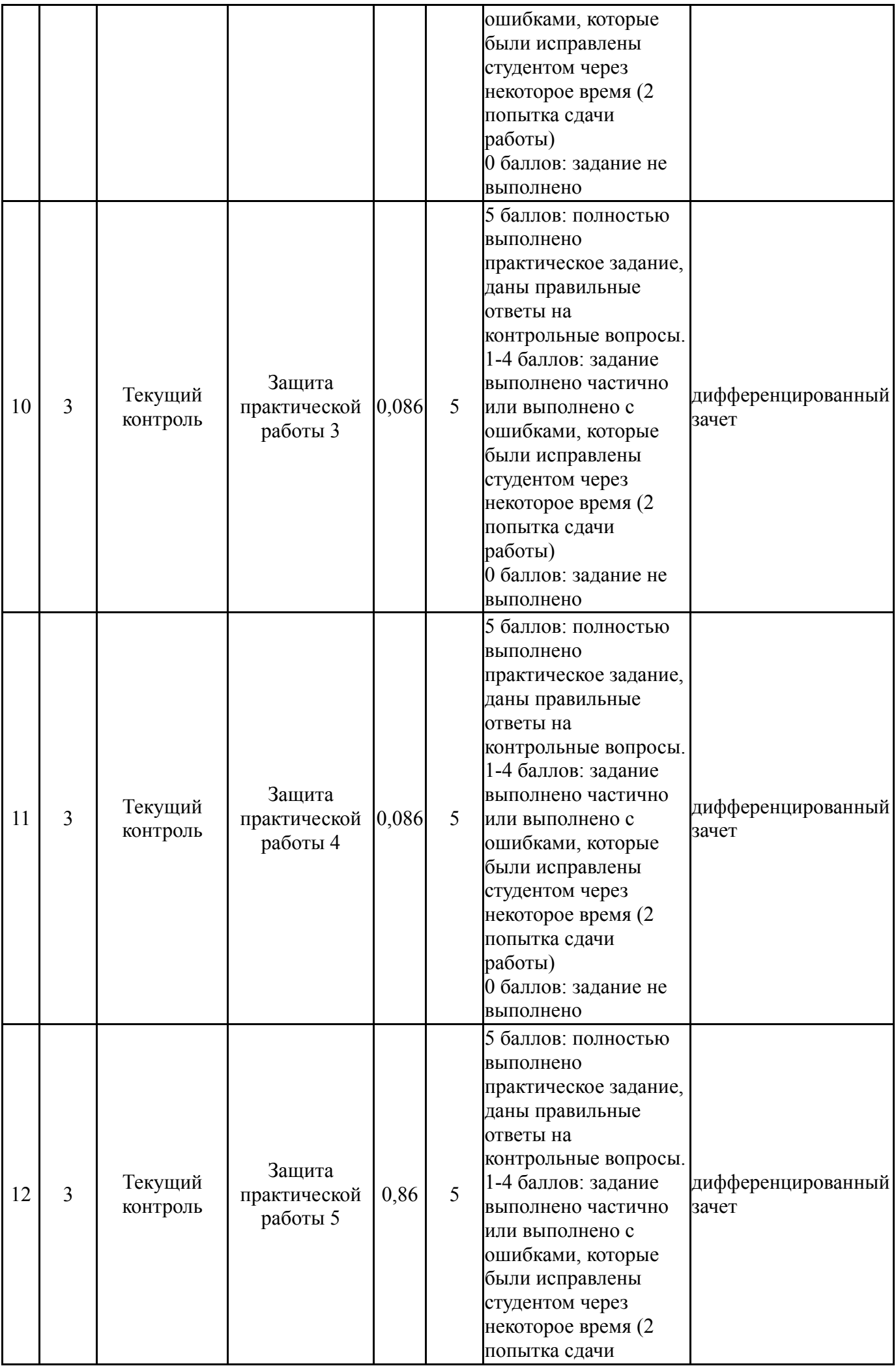

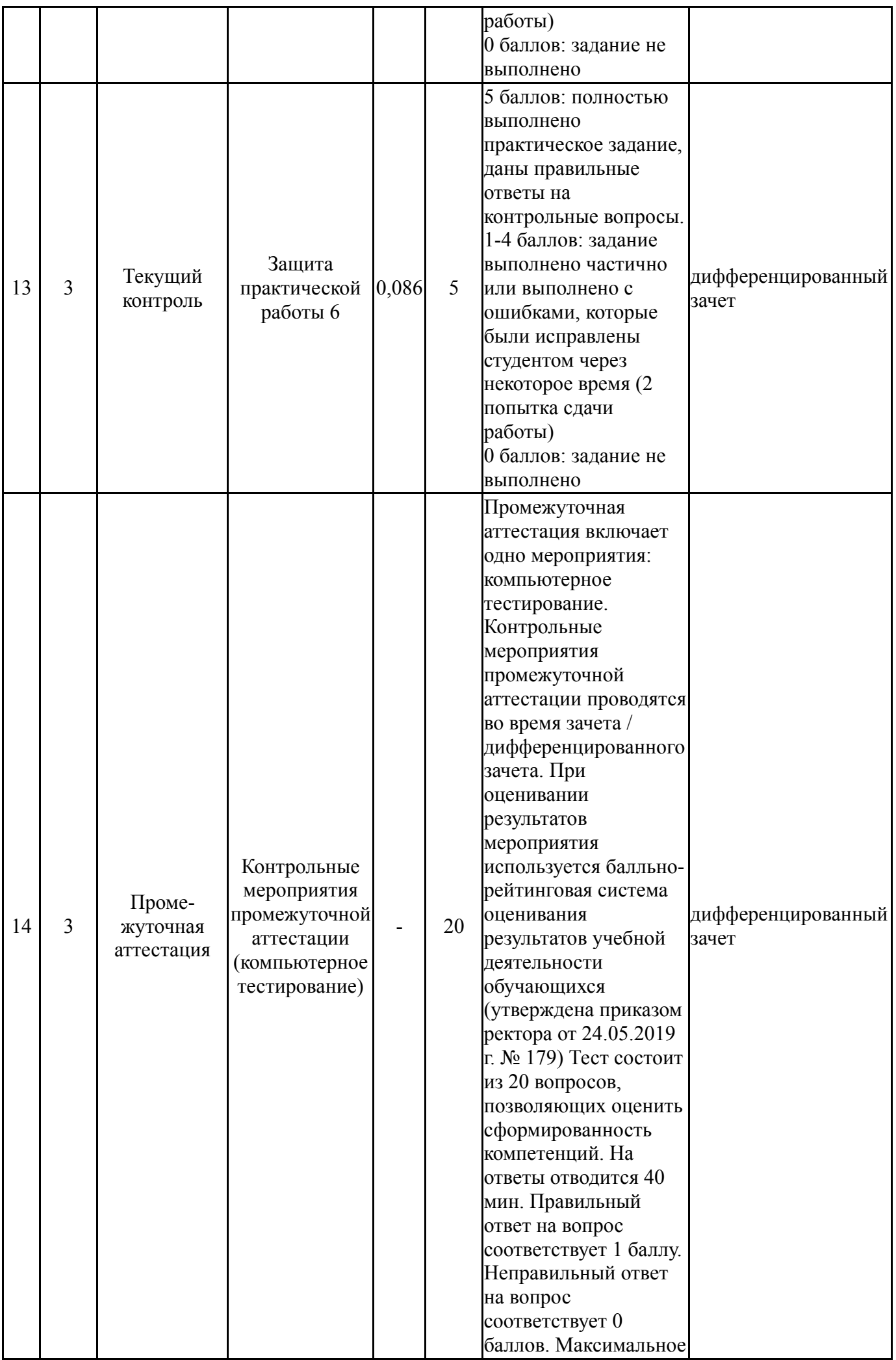

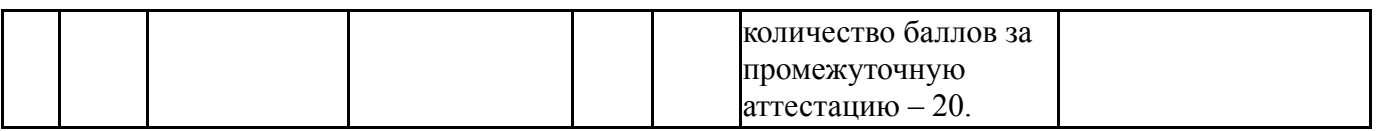

## **6.2. Процедура проведения, критерии оценивания**

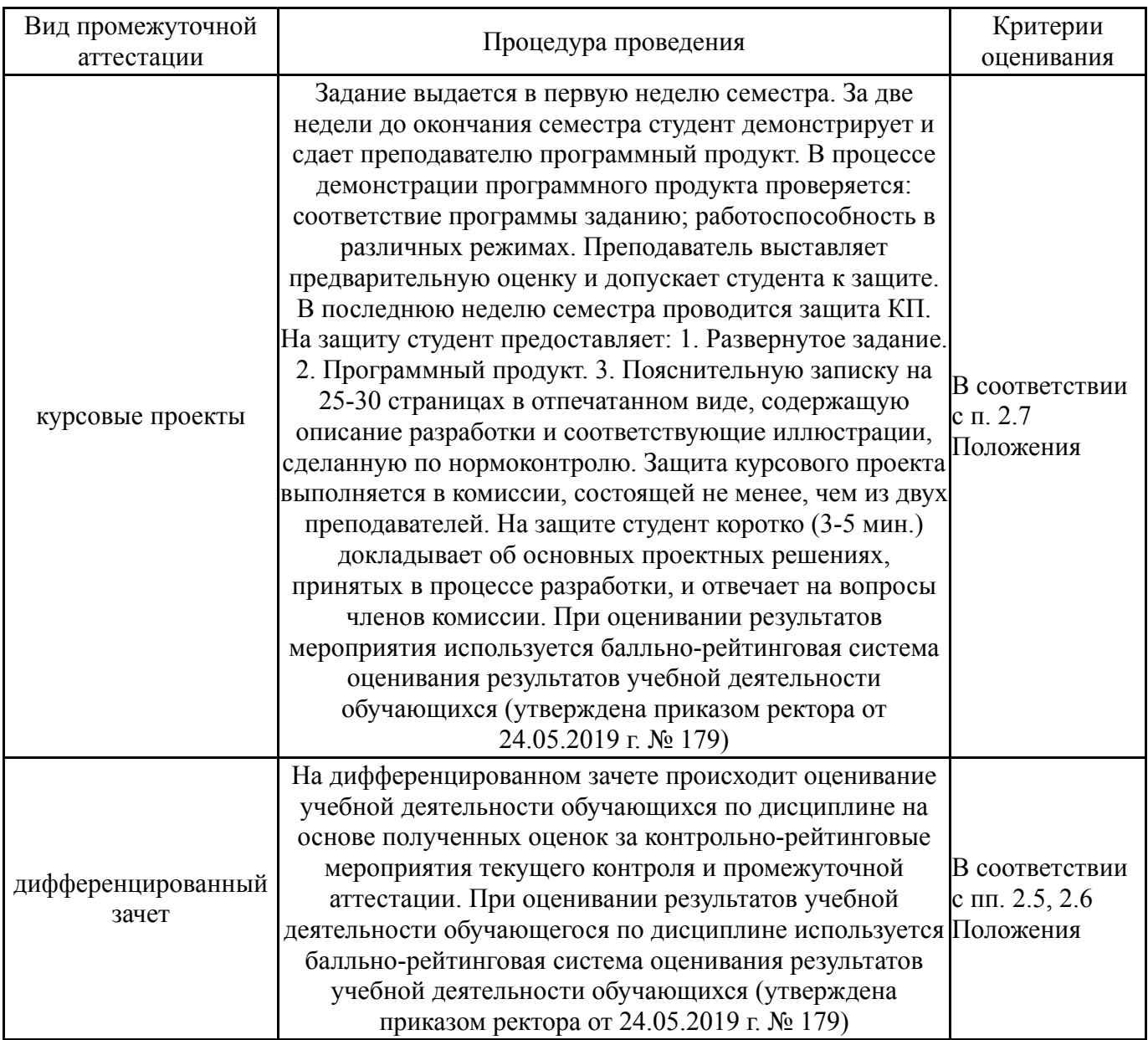

# **6.3. Паспорт фонда оценочных средств**

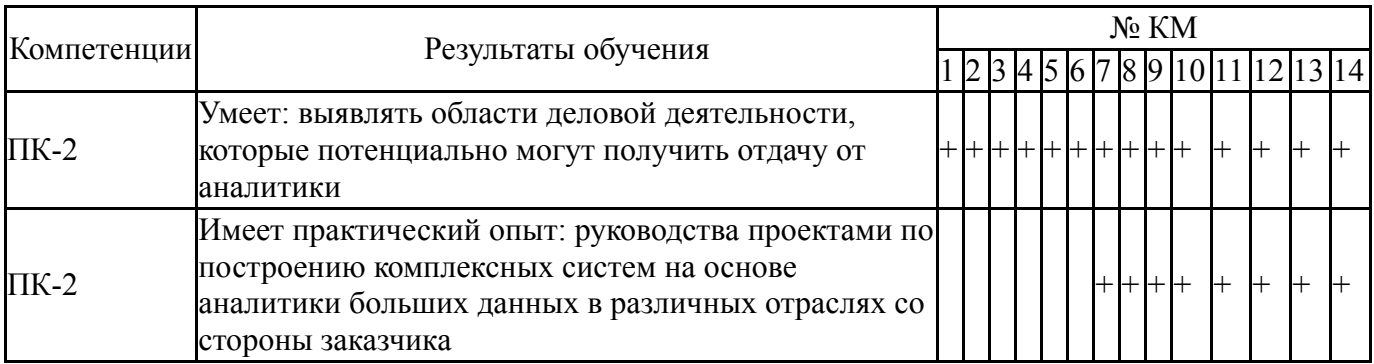

Типовые контрольные задания по каждому мероприятию находятся в приложениях.

#### **7. Учебно-методическое и информационное обеспечение дисциплины**

#### **Печатная учебно-методическая документация**

- *а) основная литература:* Не предусмотрена
- *б) дополнительная литература:* Не предусмотрена
- *в) отечественные и зарубежные журналы по дисциплине, имеющиеся в библиотеке:* Не предусмотрены

*г) методические указания для студентов по освоению дисциплины:*

1. Оформление контрольных и курсовых работ и проектов:

методические указания / сост. А.В. Елисеев. – Челябинск: Издательский центр ЮУрГУ, 2019. – 36 с.

*из них: учебно-методическое обеспечение самостоятельной работы студента:* 1. Оформление контрольных и курсовых работ и проектов: методические указания / сост. А.В. Елисеев. – Челябинск: Издательский центр ЮУрГУ, 2019. – 36 с.

#### **Электронная учебно-методическая документация**

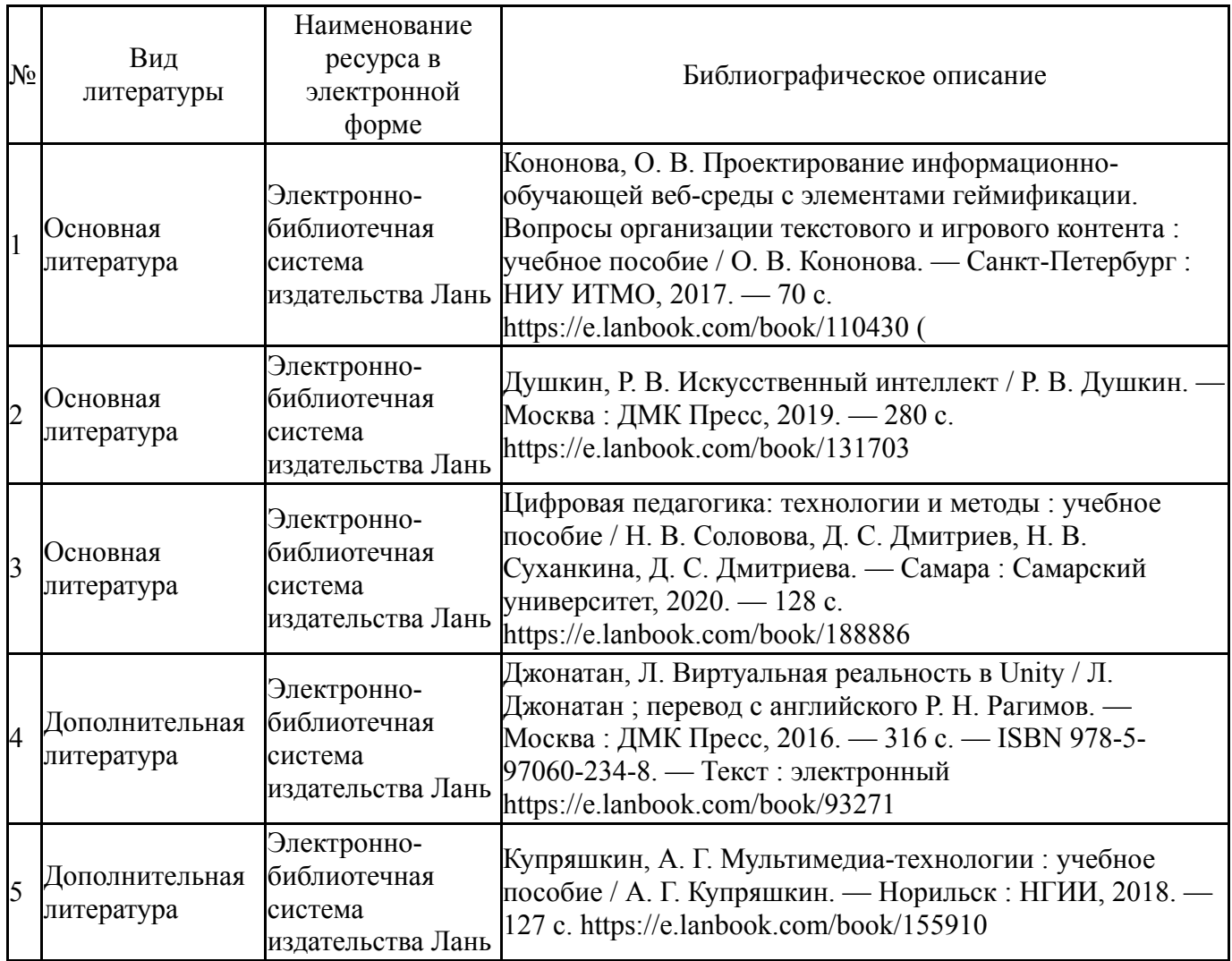

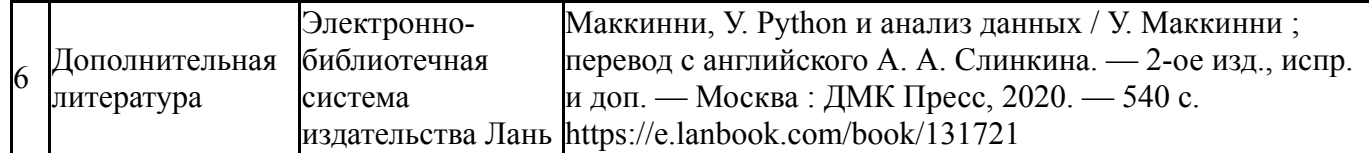

Перечень используемого программного обеспечения:

- 1. Microsoft-Windows(бессрочно)
- 2. -Blender(бессрочно)
- 3. Microsoft-Office(бессрочно)
- 4. Igor Pavlov-7-Zip (бессрочно)
- 5. Python Software Foundation-Python (бессрочно)
- 6. AutoDesk-AutoCAD(бессрочно)
- 7. -Python(бессрочно)
- 8. Autodesk-Eductional Master Suite (AutoCAD, AutoCAD Architecture, AutoCAD Civil 3D, AutoCAD Inventor Professional Suite, AutoCAD Raster Design, MEP, Map 3D, Electrical, 3ds Max Design, Revit Architecture, Revit Structure, Revit(бессрочно)
- 9. -Microsoft Visual Studio (бессрочно)

Перечень используемых профессиональных баз данных и информационных справочных систем:

1. ООО "ГарантУралСервис"-Гарант(бессрочно)

#### **8. Материально-техническое обеспечение дисциплины**

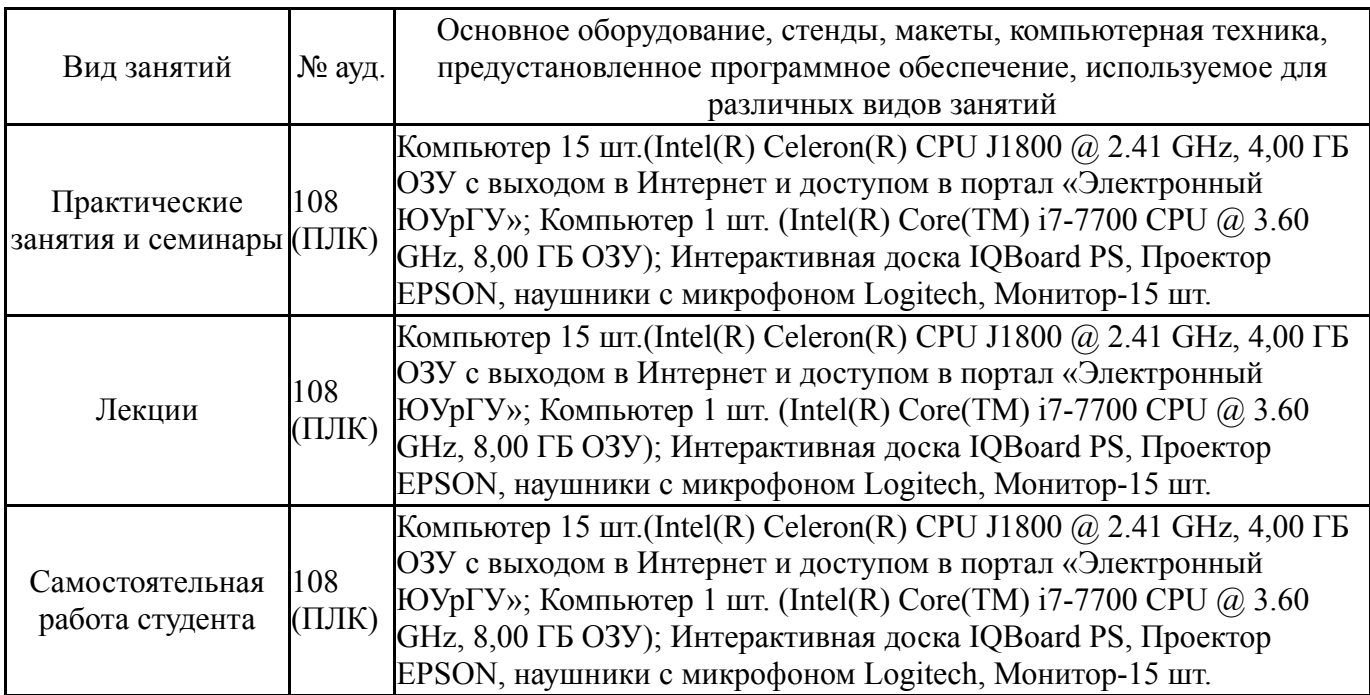